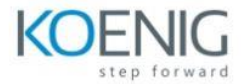

## **Oracle Session Monitor - Operations Monitor Ed 1**

Module 1: Introduction to Oracle Session Monitor

- Overview of Oracle Session Monitor
- **•** Benefits of using Oracle Session Monitor
- Types of sessions to monitor

Module 2: Using Oracle Session Monitor

- Accessing Oracle Session Monitor
- Viewing and filtering session information
- Diagnosing and troubleshooting session issues

Module 3: Introduction to Operations Monitor

- Overview of Operations Monitor
- Benefits of using Operations Monitor
- Types of operations to monitor

Module 4: Using Operations Monitor

- Accessing Operations Monitor
- Viewing and filtering operation information
- Diagnosing and troubleshooting operation issues

Module 5: Configuring Oracle Session Monitor and Operations Monitor

- Configuring Oracle Session Monitor settings
- Configuring Operations Monitor settings
- Best practices for monitoring and managing database sessions and operations

Module 6: Advanced Features

- Analyzing performance using Oracle Session Monitor and Operations Monitor
- Using Oracle Session Monitor and Operations Monitor with other Oracle tools
- Managing and optimizing database resources using Oracle Session Monitor and Operations Monitor

Module 7: Real-World Scenarios

 Case studies and examples of using Oracle Session Monitor and Operations Monitor to diagnose and troubleshoot issues in Oracle Database

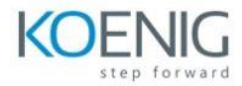

**Best practices and tips for using Oracle Session Monitor and Operations Monitor in** real-world scenarios